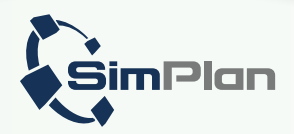

# **Digital Twin Software für Simulation**

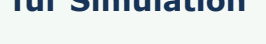

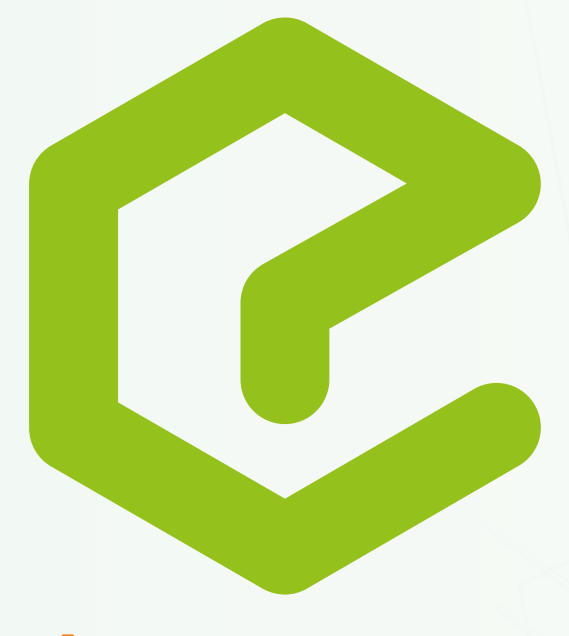

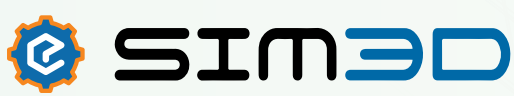

**Powered by**Rockwell<br>Automation

### **Ablaufsimulation von der Produktion bis zur Logistik**

**Sim3D**, als dynamisches Ablaufsimulationstool, kommt im Regelfall während der Planungs- und Designphase von Maschinen und Anlagen zur Konzeptabsicherung zum Einsatz. Die Software erlaubt die Betrachtung der Anlagen in der Verkettung und bei Bedarf auch mit stochastischen Elementen wie z. B. Verfügbarkeiten. Die Aussagekraft der Ergebnisse geht damit weit über statisch analytische Methoden, wie z. B. Excel Kalkulationen, hinaus.

Konkrete Erkenntnisse aus Simulationen können sein:

- Anlagenleistung (Output)
- Gesamtverfügbarkeit der Anlage
- **Zugehörige Auslastungen der** Anlagenbestandteile:
	- $\rightarrow$  Maschinen
	- $\rightarrow$  Roboter
	- $\rightarrow$  Fahrerlose Transportsysteme
	- $\rightarrow$  Fahrzeugsysteme
	- $\rightarrow$  Regalbediengeräte
- Notwendige Puffergrößen (z. B. Entkopplungspuffer im Bereich Produktion)
- **Problemstellen und Engpässe im** Materialfluss
- Notwendige Anzahl an Fahrzeugen, Pucks (z. B. bei FTS-Systemen, Elektrohängebahnen, MagneMover)
- Auswirkungen bei What-if Szenarien

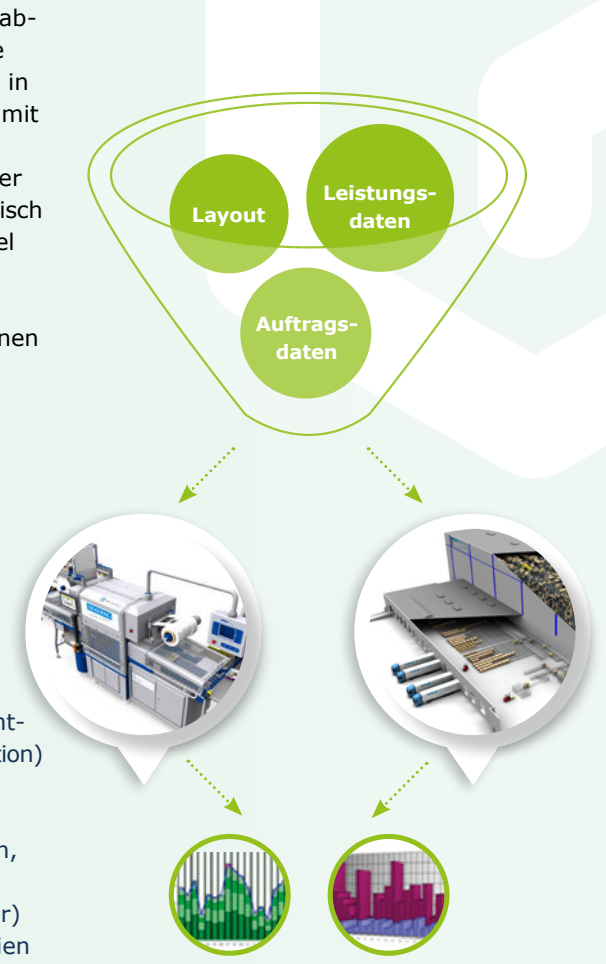

**Foto:** Methodik der Ablaufsimulation

### **Grundlegende Eigenschaften**

Für den Aufbau der Simulationsmodelle stehen in **Sim3D** umfassende Bausteinbibliotheken mit hochparametrierbaren Bausteinen zur Verfügung. Standardbibliotheken sind unter anderem:

- QuickStart für die Modellierung von Fördertechnik
- People-Katalog für die Abbildung von Werkern (Transport, Kommissionierung, Palettierung)
- Roboterkatalog (Gelenkachs-Roboter, Portalroboter, Flexpicker)
- Vehicle Framework für die Simulation von Fahrzeugsystemen (Flurförderfahrzeuge, Hängefördertechnik, Fahrerlose Transportsysteme)
- **QuickLogic Racks für jegliche** Art von Lagersystemen
- BHS für die Simulation von Gepäckförderanlagen

**MagneMover® LITE:** MagneMover® LITE ist ein intelligentes und kostengünstiges Transportsystem von Rockwell Automation, das speziell für den schnellen und effizienten Transport leichter Lasten entwickelt wurde. Für die Simulation dieser Systeme steht in **Sim3D** ein Bausteinkasten zur Verfügung, mit dem sich Anlagen schnell modellieren und auch simulieren lassen.

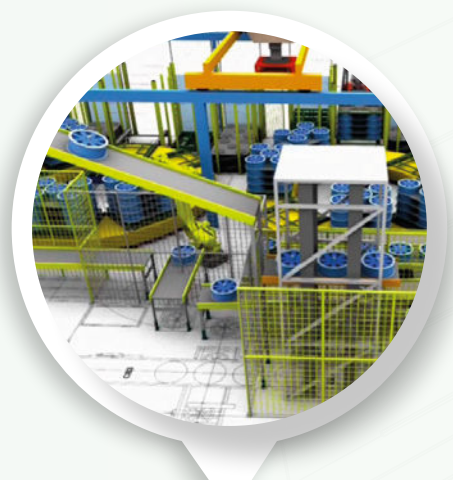

**Foto:** Simulationsmodell eines Reifenmontage, -sortier und -puffersystems

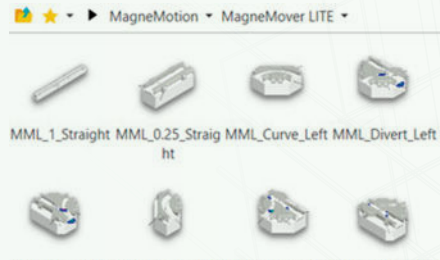

MML\_Divert\_Rig MML\_Curve\_RighMML\_Merge\_Left MML\_Merge\_Rig

#### **Einbindung 3D CAD - CAD Is The**

**Model:** Sollen detaillierte Maschinenkomponenten oder Roboter in die Simulationen mit einbezogen werden, bzw. diese im Fokus stehen, so können dafür über zahlreiche CAD Schnittstellen 3D-CAD Daten eingelesen und anschließend mittels des *"CAD Is The Model"* Moduls kinematisiert werden. D. h. den einzelnen Bewegungsachsen und Gelenken werden die entsprechenden Funktionen aufgeprägt. Aktuell stehen dafür native CAD Schnittstellen zu AutoCAD, Creo Parametric, Inventor, Onshape, Sketchup, SolidWorks und Solid Edge zur Verfügung. Weitere Formate lassen sich mittel STEP oder VRML einlesen.

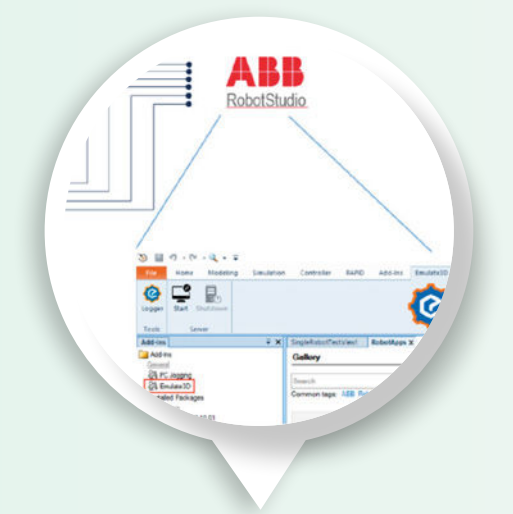

**Ablaufsteuerung:** Sämtliche Standardkomponenten verfügen über eine eingebaute und anpassbare Ablaufsteuerung. Maschinen oder Roboter können über einen **Sim3D** internen Controller gesteuert werden. Für Roboter besteht darüber hinaus die Möglichkeit die Achspositionen durch einen angebundenen Robotersimulator oder Steuerungsemulator kontrollieren zu lassen und damit reale Bahnkurven nachzubilden.

Dafür stehen unter anderem Standardschnittstellen an Fanuc Roboguide, Omron ACE, ABB Robotstudio zur Verfügung.

**Foto:** Sim3D ermöglicht die standardmäßige Einbindung von Robotersimulatoren

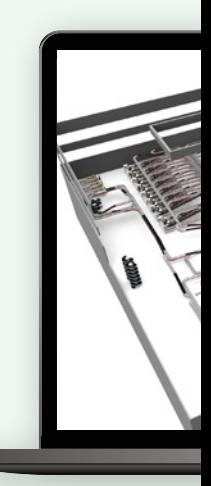

**Eingangsdaten:** Für aussagekräftige Simulationsergebnisse muss im Regelfall eine Vielzahl an Eingangsparameter hinterlegt werden (Geschwindigkeiten, Taktzeiten, Auftragsdaten etc.). Die Eingabe dieser kann entweder direkt bei den Simulationskomponenten oder auch zentral in Tabellenstrukturen erfolgen. Bei Bedarf können Daten auch während der Laufzeit aus Datenbanken gelesen werden, wofür z. B. eine ODBC Schnittstelle zur Verfügung steht.

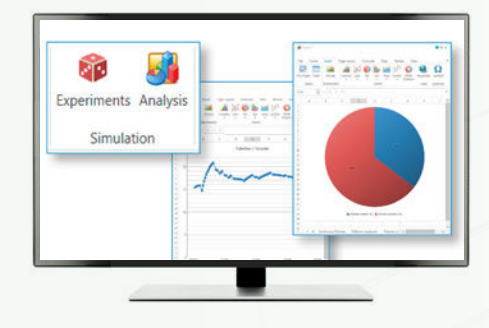

**Foto:** Das Modul Simanalyser erlaubt die Auswertung und Visualisierung von Ergebnisdaten.

**Experimente und Auswertung:** Für die automatisierte Durchführung von Simulationsläufen steht der Experiment Manager zur Verfügung. Dieser erlaubt das Anlegen von Experimentserien, die dann automatisiert abgefahren werden.

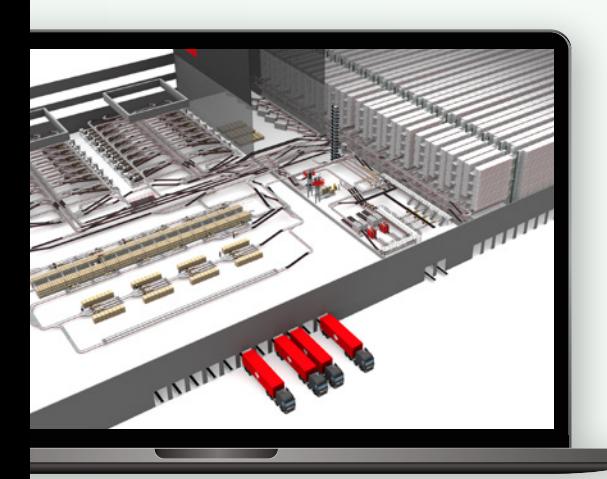

Die einzelnen Simulationsläufe werden dabei zeitparallel gestartet und auf die verfügbaren CPU-Kerne aufgeteilt, um schnellstmöglich die Ergebnisse zu erhalten. Die Visualisierung der Ergebnisdaten übernimmt der Analysis Baustein, der typische Kennzahlen wie Durchsätze, Auslastungen etc. in Balken-, Linien- und Kuchendiagrammen darstellt. Es besteht jedoch auch die Möglichkeit die Rohdaten zu exportieren und in Excel oder anderen Werkzeugen auszuwerten.

#### **Weiterführende Eigenschaften**

**Sim3D** lässt sich an vielen Stellen kundenindividuell erweitern. Dies können z. B. spezifische Bausteine, Automatismen oder Anbindungen von/ an Fremdsysteme sein. **Sim3D** bietet dafür die Möglichkeit C# Scripte aus Visual Studio einzubinden und auch zu debuggen. **Sim3D** wird damit zum Entwicklungsframework mit dem sehr viel denkbar ist.

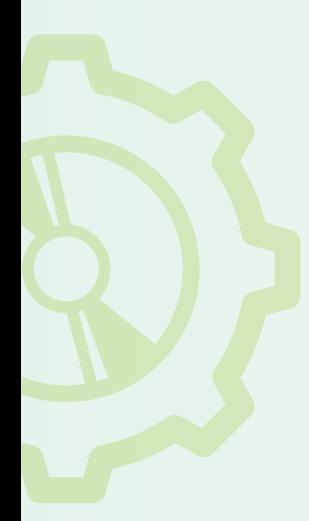

#### **Sim3D Editionen**

Stehen aus vorhergehenden Projektphasen bereits **Demo3D** Modelle zur Verfügung, so können diese mit Hilfe von **Sim3D** zu vollwertigen Simulationsmodellen weiterentwickelt und damit ein Großteil der Arbeit übernommen werden.

Analog zu **Demo3D** stehen bei **Sim3D** ebenfalls die Editionen Professional und Enterprise zur Verfügung. Die Enterprise Lizenz erlaubt über die Professional Lizenz hinaus die Verwendung von C# Scripten, die für die Erstellung parametrierbarer Komponenten und die Implementierung komplexer Materialflüsse und Bewegungen hilfreich sein können.

## **Auszug aus den aktuellen Referenzen**

- **Accenture**
- Bühler AG
- Continental Reifen Deutschland GmbH
- **Dachser Group SE & Co. KG**
- DHL Sorting Center GmbH
- **Dematic GmbH**
- Ehrhardt + Partner GmbH & Co. KG
- Fortna
- G. Siempelkamp GmbH & Co. KG
- GEBHARDT Fördertechnik GmbH
- **·** Interroll Group
- $IVI AG$
- **Jungheinrich AG**
- KHS GmbH
- **KNAPP AG**
- Körber AG
- Lidl Stiftung & Co. KG
- **Miebach Consulting GmbH**
- REWE Markt GmbH
- **Schenker Deutschland AG**
- **SEW-EURODRIVE GmbH & Co. KG**
- SWAN GmbH
- Swisslog GmbH
- **TGW LOGISTICS GROUP GmbH**
- Vanderlande Industries GmbH
- **viastore SYSTEMS GmbH**

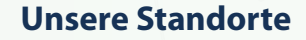

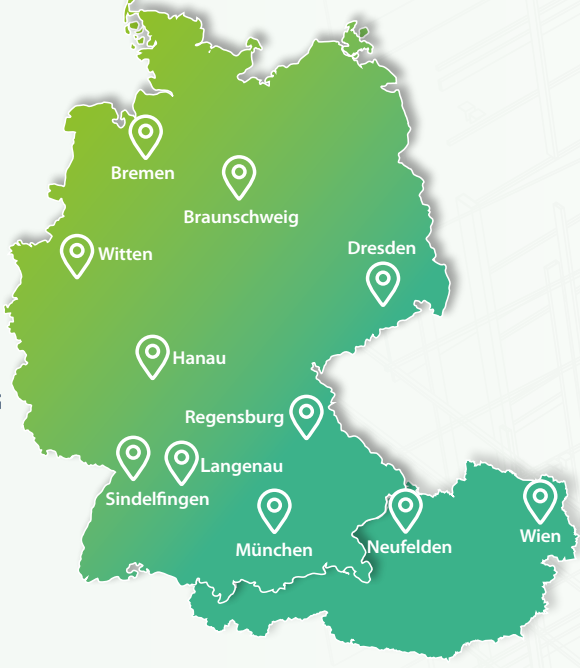

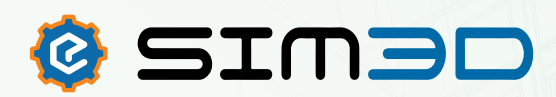

### **Haben Sie Fragen zur Sim3D Software?**

**Kontaktieren Sie uns gerne:** [info@emulate3d.de](mailto:info%40emulate3d.de?subject=)

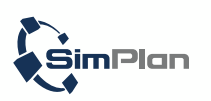

**Powered by**Rockwell<br>Automation

**[www.sim3d.de](http://www.sim3d.de)**